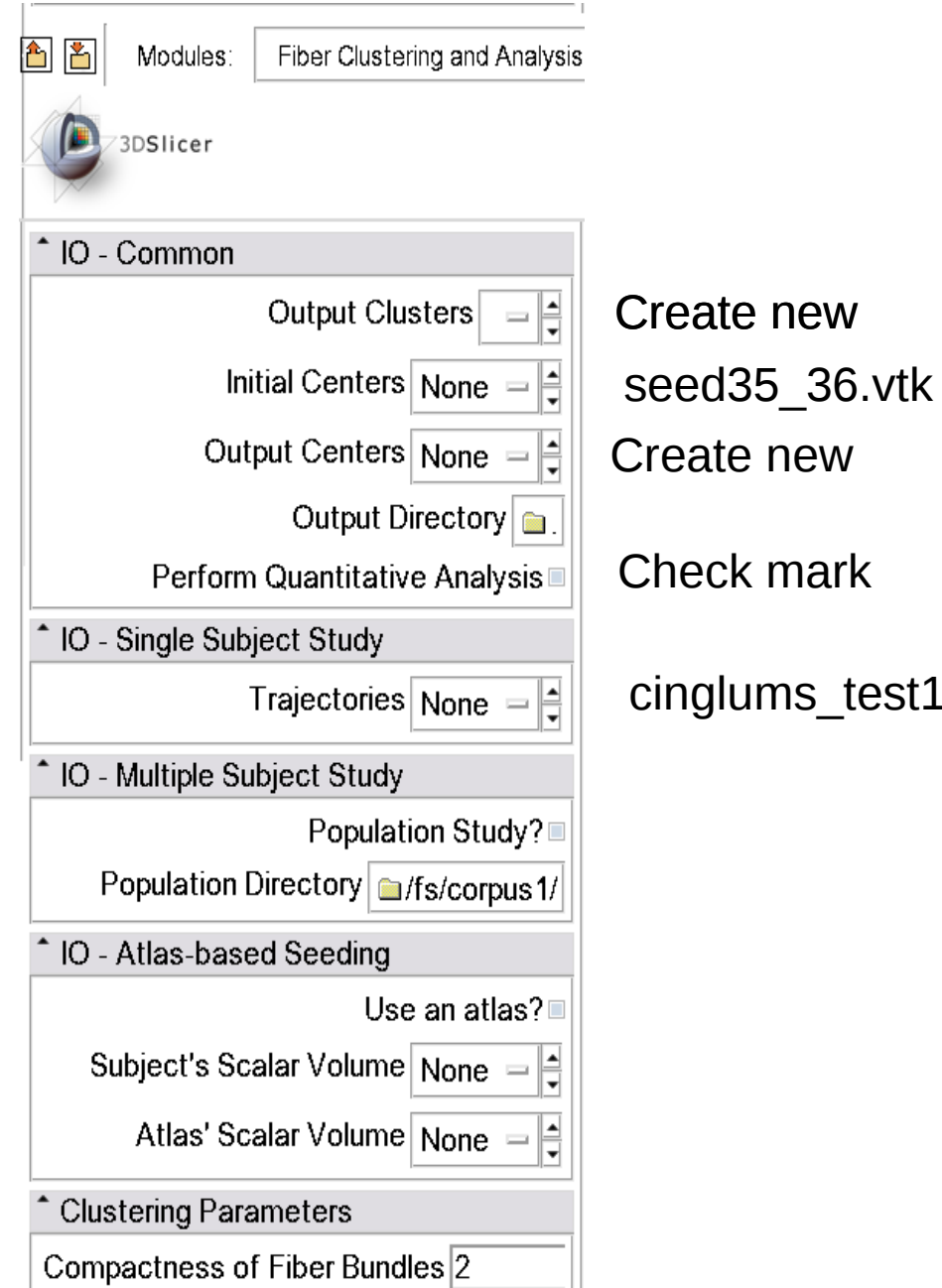

Parameter setting for test1 (Single-subject study)

cinglums\_test1.vtk